#### Predictability and Interactive Visualization

Ramses van Zon

SciNet HPC Consortium

12 February 2015

<span id="page-0-0"></span>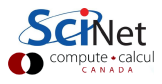

## Introduction

In previous session, we have talk about

- Computing for Modeling
- Analyzing Data to fit a model
- Using randomness
- **o** Errors
- **•** Lots of Python
- Using Public Data: Twitter API, Geocode, Exoplanets

Today, we'll focus on computation per se: when or why do we need it, and what are the limits of computability?

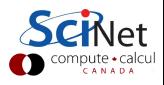

#### When must we compute?

Or more precisely, when must we calculate numbers using a computer?

```
• Sometimes just handy:
    E.g. what's the total after tax of a $45 item?
    By hand:
       113
    \times 45
    ------
       565
    + 4520
     ------
      5085
Using a calculator: $45 \times 1.13 = $50.85Still, the latter isn't really what we think of as 'computing'.
```
**•** Sometimes not a straightforward computation.

- Sometimes just a lot: 'Big Data'
- Sometimes complex.

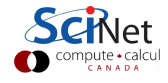

## Example that requires computation

- Okay, so a parachuter jump out of a plane 1 km above the ground.
- Let's say he's eager, draws the cord right away, so the drag coefficient is the same all the way down.
- Using a bit of math and physics, the height as a function of time is found to be given by

$$
\mathsf{h}(t) = \mathsf{h}_0 - \mathsf{g} st + \mathsf{g} s^2 (1 - e^{-t/s})
$$

 $(g=9.8, s=$ characteristic time to reach terminal velocity  $\approx 1$  sec)

• How long does it take to reach the ground?

$$
0=h_0-\mathop{\rm gst}+\mathop{\rm gs}^2(1-\mathrm{e}^{-t/s})
$$

Even with parameters given, we can't solve this exactly. Must do so numerically (or try many, many times).

#### Counter example

• We ignore the drag, then

$$
\mathsf{h}(\mathsf{t})=\mathsf{h}_0-\frac{1}{2}\mathsf{g}\mathsf{t}^2
$$

- This, we can solve, since it's just a quadratic equation.
- Also at the end, we'd punch in numbers to compute a square root, but, again, this isn't really computing.

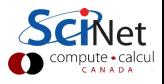

### Counter-counter example

- Let's replace the parachuter with a ball (for his sake).
- Once the ball has hit the ground (at the time we just computed), it bounces up at some fraction of the incoming velocity.
- What's the next collision, and the next, and the next, . . .
- $\bullet$  Definitely do not want to do this by hand: automate  $=$  compute.

This example is a 'dynamical system'. Such models can be used for predictions. E.g. in this case: what is the maximum height in the 20th bounce?

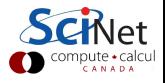

## **Predictability**

- Will introduce a model of a ball bouncing on a vibrating plate
- Use an interactive, visual implementation to explore how predictable this is.
- Since there are several bounces, this definitely requires computation.
- To investigate predictability, will use nearby starting conditions.
- Experimental realization: http://arxiv.org/abs/1405.3482

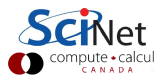

## **Predictability**

- Will introduce a model of a ball bouncing on a vibrating plate
- Use an interactive, visual implementation to explore how predictable this is.
- Since there are several bounces, this definitely requires computation.
- To investigate predictability, will use nearby starting conditions.
- Experimental realization: http://arxiv.org/abs/1405.3482

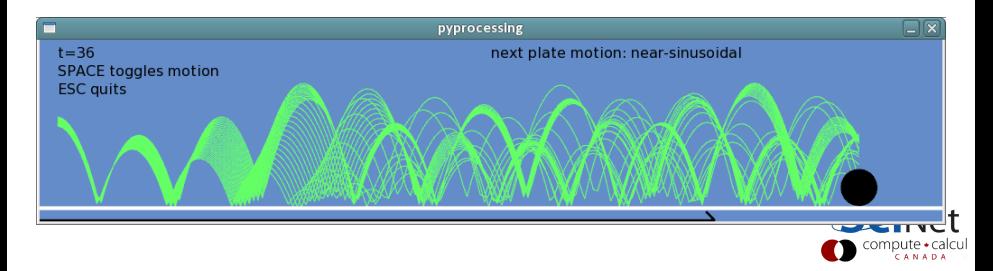

## How to get this Python App

Python Script for Interactive Ball on Vibrating Plate

Downloadable from: http://support.scinet.utoronto.ca/bounce.py

Requires modules pyglet and pyprocessing

```
pip install pyglet
pip install pyprocessing
```
On Window 7, I've had to do the following:

```
pip install pyglet
pip install --upgrade http://pyglet.googlecode.com/archive/tip.zip
DOWNLOAD AND RUN
https://pyprocessing.googlecode.com/files/
pyprocessing-0.1.3.22.linux-x86_64.exe
```
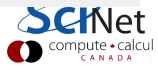

# Play with it

What do we see?

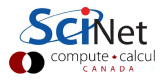

## Model

- The bouncing ball motion:  $h(t) = at^2 + bt + c$ 
	- $a = -g/2$  always, but **b** and **c** depend vary from bounce to bounce
- The floor: moves up and down either as a sawtooth or near-sinusoidal

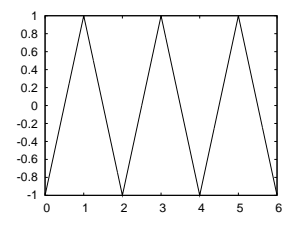

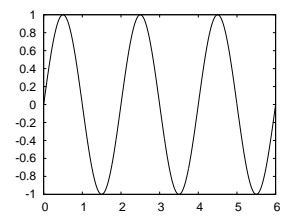

Sawtooth

#### Near-sinusoidal

- Near-sinusoidal actually means piecewise quadratic, so also of the form:  $z(t) = At^2 + Bt + C$
- $\bullet$  computation of the bounce time: solve a quadratic equation.

## Some theory

- Each bounce can be computed, but as we see from the collection of green trajectories, nearby situations diverge.
- **•** Sawtooth and sinusoidal behave quite differently.
	- $\triangleright$  For sawtooth, clumps of trajectories stay together, but there are a couple different clumps.
	- $\triangleright$  For sinusoidal, at first the trajectories smoothly diverge, before going all over the place.
- In dynamical systems parleance, the former is called 'non-chaotic', the latter is call 'chaotic'
- Other prime example of a chaotic system: The Weather.

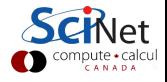

# Object Oriented Programming

- This type of simulation lends itself to so-called object programming.
- In Python (and most other languages), objects are collections of variables together with functions that act on this data
- Object can be contain other objects.
- The bounce.py is a fairly elaborate example: there are objects for the various balls and a floor object.

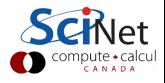

# **Objects**

- **•** Functional programming: data and the functions that can act on that data, are defined separatedly.
- Object oriented programming, the functions belong to the data structure.
- Better consistency, modularity, and reusability of your code.
- Implementation in python using the class construct.

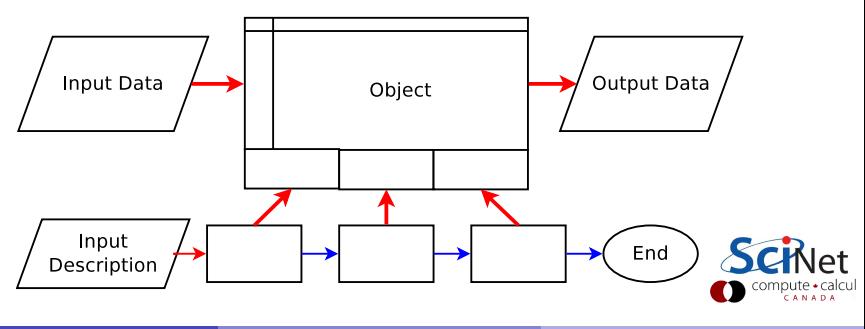

## Classes in Python

- Classes are used to group together data and code, accessing them with the . operator.
- One could also do this with modules. But there can be only one instance of a module, and many instances of a class.
- Inheritance: multiple base classes, derived class can override any methods of its base class or classes, and method can call a base class method with the same name.
- Objects can contain arbitrary amounts and kinds of data.
- As everything in Python, classes are dynamic: created at runtime, and can be modified further after creation.

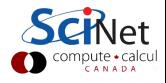

#### Classes as collections of variables

```
class Apple:
   type = "Delicious"
    colour = "Green"
apple1 = Apple()apple2 = Apple()Apple.colour = "Golden"
print apple1.colour
```

```
class Apple: pass
apple1 = Apple()apple1.type = "Delicious"
apple1.colour = "Green"
apple2 = Apple()apple2.type = "Delicious"
apple2.colour = "Golden"
print apple1.colour
```
Outputs: Golden

apple1 and apple2 share colour (class variable): tricky.

Outputs: Green

This works, but now we have to assign each member. Anything more workable requires writing a constructor.

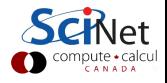

# Initializing objects with constructors

- **Collection of variables**
- Same def keyword to define methods.
- $\bullet$  Constructor name is  $\_\text{init}$

```
class Apple:
   def __init__(self):
      self.type="Delicious"
      self.colour="Green"
apple1 = Apple()apple2 = Apple()print apple1.colour
```
Outputs Green

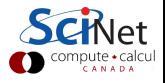

## Class syntax in Python

- Methods take a first argument that is an instance of the class
- This argument is explicit self in definition but implicit in calls.
- In methods, refer to member fields as self.field.
- No separation interface/implementation

```
class Apple:
   def __init__(self):
      self.type="Delicious"
      self.colour="Green"
   def describe(self):
      print self.type,
            self.colour
```

```
apple1 = Apple()apple2 = Apple()print apple1.colour
[Green]
```
apple1.describe() [Delicious Green]

QRINER

## More special methods

o del l

A kind of destructor.

#### str

Converts object to a string for output. Used by print. Intended to be readable by users.

#### $\bullet$  \_repr\_

Returns a string representation for the object. Used by python (e.g., if you just type the name of an object). Intended to be understandable by developers.

#### $\bullet$  \_enter\_

Called when used in a 'with' construct (later)

 $\bullet$  \_exit\_

Called wen a 'with' construct is done (later).

#### Example: Particle

```
class Particle(object):
   def __init__(self,m,x0,v0):self.t = 0.0self.m = mself.x = x0self. v = v0def timeStep(self,dt):
      self.t += dt.
      self.x \neq dt\astself.vdef _{_{}}str_{_{}}(self):return str(self.t)+" "+str(self.x)+" "+str(self.v)
p = Particle(2.0, 0.0, -1.0)while p.t <= 10.0:
   p.timeStep(0.1)
   print p
```
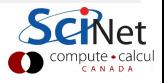

# **PyProcessing**

- The interactive visualization used here is called pyprocessing.
- This is a python version of 'processing', an interactive visualization based off of Java.
- Other ports exist as well, such as in javascript or even c (partially).

From https://processing.org/:

- **•** Free to download and open source
- **•** Interactive programs with 2D, 3D or PDF output
- OpenGL integration for accelerated 3D
- For GNU/Linux, Mac OS X, and Windows
- Over 100 libraries extend the core software
- Well documented, with many books available

# **PyProcessing**

- Fairly simple syntax to do drawing
- It's set up for interactive programming
- A 'draw' function is called repeatedly
- **If mouse is moved, key is clicked, etc, a corresponding function can** capture that event.
- Can be a nicer intro to programming than full-blown Java.
- Btw, it's on the Kahn Academy too, which some high school teachers use already, I believe.

<span id="page-21-0"></span>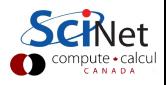